## CHAMPMAN 0102.CO.UK

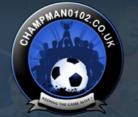

Remember Me? KEEPING THE GAME ALIVE

Log in

Help

Advanced Search

Q

User Name Password

Forum

FAQ Calendar Forum Actions 🗸

🕈 Forum 🎍 CM 01/02 Updates 🎍 Patches 🎍 A quick post on Idle Sensitivity

Results 1 to 21 of 21

## Thread: A quick post on Idle Sensitivity

| Nick-Co       Programmer       Notice:       18-07-15         A quick post on Idle Sensitivity       Image: Sensitivity to CM 00/01 (for the CM 93 version of CM 00/01 we've made at: https://incl.opto.org/opper/cm0001/07:83:20 ) and while doing so 1 had to delve into exactly what Idle Sensitivity does in CM0102 and thought I should post something quok:       Idle Sensitivity (made originally by Tapani and in his patcher, and therefore Saturn's builds and also available in my patcher) does two things:       Idle Sensitivity (made originally by Tapani and in his patcher, and therefore Saturn's builds and also available in my patcher) does two things:       Idle Sensitivity (made originally by Tapani and in his patcher, and therefore Saturn's builds and also available in my patcher) does two things:         1) It puts a litte 1 millisecond sleep in the main UI loop (which occurs every 33 loops of the U). Without this ChampMan runs in a tight little loop constantly, even when the UI is sitting idle with nothing happening and no uses imput. This makes the CPU at anity 0% usage when not doing background processing.         2) Puts a litte (delva (mother Win32 "Sleep") when prassing the + and - buttons in the contract screen. So that when you're setting wages it puts a little 64 millisecond wait between file/slew, within a bundary with:         Code:       [00566132: 00 14         10       11 for the Slew of the setting wages (form 64ms to 85ms). So if you find the still moves too quickly for you right new typ the.         Similary:       Code:         Code:       [00566132: 40 55]         Will increase the delay between cycles when setting wages (from 64ms to 85ms). So if you find it st                                                                                                    |                                                                                                    | Т | Thread Tools    |
|----------------------------------------------------------------------------------------------------|----------------------------------------------------------------------------------------------------|---|-----------------|
| Programmer         Data         Data                                                                                                    | 07-08-19, 11:17 PM                                                                                                    |   | #1              |
| I recently added Idle Sensitivity to CM 00/01 (for the CM 93 version of CM 00/01 we've made at: https://nci.hopto.org/open/cm00012/cm33.dp ) and while doing so I had to delve into exactly what Idle Sensitivity does in CM0102 and thought I should post something quick:         Idle Sensitivity Patch (made originally by Tapani and in his patcher, and therefore Saturn's builds and also available in my patcher) does two things:         1) It puts a little 1 - millisecond skep in the main UI loop (which occurs every 33 loops of the UJ), without the ChampMan runs in a tiph little loop constantly, even when the UI is sitting idle with nothing happening and no user input. This makes the CPU raise to almost maximum (for one core) in usage and uses more power/hottery lift By adding this tiny little "Sleep" it frees the computer and process up keeping the CPU at nearly 0% usage when not doing background processing.         2) Puts a little delay (another Win32 "Sleep") when pressing the + and - buttons in the contract screen. So that when you're setting wages it puts a little 64 millisecond wait between fiftefrace between fiftefrace between fiftefrace between fifte species.         Now the interesting bits:         What's the delay, within a boundary with:         Code:         00566162: 01 14         ^ That goes from 1 millisecond to 20 milliseconds (i.e. "Laptop" >> "Desktop" sensitivity goes of 400 and you'll get a bigger delay. That delay affects the UI in general and can slow down other bits of the UI.         Similarity:       Code:         Code:       00566121: 40 25         Out III increase the delay between cycles when setting wages (from 64ms to 85ms). So if you find it still moves to                                                                                                    |                                                                                                    |   | 18-07-15<br>795 |
| made at: https://nic.hopto.org/open/cm0001/cm93.zip ) and while doing so I had to       delve into exactly what Idle Sensitivity does in CM0102 and thought I should post       something quick:         Idle Sensitivity Patch (made originally by Tapani and in his patcher, and therefore Satum's       builds and also available in my patcher) does two things:         1) It puts a little 1 millisecond sleep in the main UI loop (which occurs every 33 loops of       the UJ). Without this ChampMan runs in a tight little loop constantly, even when the UI is       sitting idle with nothing happening and no user input. This makes the CPU raise to almost       maximum (for one core) in usage and uses more power/battery life. By adding this tiny       little 'Steepi' if frees the computer and process up keeping the CPU at nearly 0% usage       when not doing background processing.         2) Puts a little delay (another Win32 "Sleep") when pressing the + and - buttons in the       contract screen. So that when you're setting wages is puts a little 64 millisecond wait       between flicking through the amount so it doesn't race through so quick you can't set it       precisely.         Now the interesting bits:       What's the difference between "Desktop" idle sensitivity and "Laptop" Sensitivity? Well it       changes from 1 millisecond to 20 milliseconds (i.e. "Laptop" > "Desktop" sensitivity       (14 in hex is 20 in base10)). Change that 14 to a higher number (ilke 30 or 40) and you'l       get a bigger delay. That delay affects the UI in general and can slow down other bits of       the UI.       Similarly:       Code: <ul> <li>Code:            <ul> <li>[10561711: 40 153</li> <li>[10561711: 40 153</li> <li>[10561711: 40 153</li> <li>[10561711: 40 153</li> </ul> </li> <li>Will increase the delay betwe</li></ul> | A quick post on Idle Sensitivity                                                                                                    |   |                 |
| builds and also available in my patcher) does two things:         1) It puts a little 1 millisecond sleep in the main UI loop (which occurs every 33 loops of the UI). Whou this ChampMan runs in a tight little loop constantly, even when the UI is sitting idle with nothing happening and no user input. This makes the CPU raise to almost maximum (for one core) in usage and uses more power/battery lift. By adding this tiny little "Sleep" it frees the computer and process up keeping the CPU at nearly 0% usage when not doing background processing.         2) Puts a little delay (another Win32 "Sleep") when pressing the + and - buttons in the contract screen. So that when you're setting wages it puts a little 64 millisecond wait between flicking through the amount so it doesn't race through so quick you can't set it precisely.         Now the interesting bits:         What's the difference between "Desktop" idle sensitivity and "Laptop" Sensitivity? Well it changes from a 1 millisecond delay to a 20 millisecond delay in the UI loop. You can modify this delay, within a boundary with:         Code::       [00566162: 01 14]         ^ That goes from 1 millisecond to 20 milliseconds (i.e. "Laptop" -> "Desktop" sensitivity (14 in hex is 20 in base10)). Change that 14 to a higher number (like 30 or 40) and you'll get a bligger delay. That delay affects the UI in general and can slow down other bits of the UI.         Similarly:       Code::       [00566171: 40 55]         Wull increase the delay between cycles when setting wages (from 64ms to 85ms). So if you find it still moves too quickly for you right now try this.         But the bit I noticed is that Tapan in ever added that functionality to the Transfer Screen - so when you're trying                                                                               | made at: https://nic.hopto.org/open/cm0001/cm93.zip ) and while doing so I had to delve into exactly what Idle Sensitivity does in CM0102 and thought I should post                                                                                                    |   |                 |
| the UJ). Without this ChampMan runs in a tight little loop constantly, even when the UI is sitting idle with nothing happening and no user input. This makes the CPU rates to almost maximum (for one core) in usage and uses more power/battery life. By adding this tiny little "Sleep" It frees the computer and process up keeping the CPU at nearly 0% usage when not doing background processing.         2) Puts a little delay (another Win32 "Sleep") when pressing the + and - buttons in the contract screen. So that when you're setting wages it puts a little 64 millisecond wait between flicking through the amount so it doesn't race through so quick you can't set it precisely.         Now the interesting bits:       What's the difference between "Desktop" idle sensitivity and "Laptop" Sensitivity? Well it changes from a 1 millisecond delay to a 20 millisecond delay in the UI loop. You can modify this delay, within a boundary with:         Code:       00566162: 01 14         ^ That goes from 1 millisecond to 20 milliseconds (i.e. "Laptop" -> "Desktop" sensitivity (14 in hex is 20 in base10)). Change that 14 to a higher number (like 30 or 40) and you'll get a bigger delay. That delay affects the UI in general and can slow down other bits of the UI.         Similarly:       Code:         00566171: 40 55         Will increase the delay between cycles when setting wages (from 64ms to 85ms). So if you find it still moves to quickly for you right now try this.         But the bit I noticed is that Tapani never added that functionality to the Transfer Screen - so when you're trying to set a transfer bid, pressing the + and - keys can make it hard to set the precise bidding price you want as it moves too quickly. But I've added that with this patch:                                                                         |                                                                                                    |   |                 |
| contract screen. So that when you're setting wages it puts a little 64 millisecond wait         between flicking through the amount so it doesn't race through so quick you can't set it         precisely.         Now the interesting bits:         What's the difference between "Desktop" idle sensitivity and "Laptop" Sensitivity? Well it         changes from a 1 millisecond delay to a 20 millisecond delay in the UI loop. You can         modify this delay, within a boundary with:         Code:         00566162: 01 14         ^ That goes from 1 millisecond to 20 milliseconds (i.e. "Laptop" -> "Desktop" sensitivity         (14 in hex is 20 in base10)). Change that 14 to a higher number (like 30 or 40) and you'll         get a bigger delay. That delay affects the UI in general and can slow down other bits of         the UI.         Similarly:         Code:         00566171: 40 55         Will increase the delay between cycles when setting wages (from 64ms to 85ms). So if         You find it still moves too quickly for you right now try this.         But the bit I noticed is that Tapani never added that functionality to the Transfer Screen -         so when you're trying to set a transfer bid, pressing the + and - keys can make it hard to         set the precise bidding price you want as it moves too quickly. But I've added that with this patch:         Code:       0480C7442: 0P 73 00         0480C7442: 0P 73 00                                                                                                    | the UI). Without this ChampMan runs in a tight little loop constantly, even when the UI is sitting idle with nothing happening and no user input. This makes the CPU raise to almost maximum (for one core) in usage and uses more power/battery life. By adding this tiny little "Sleep" it frees the computer and process up keeping the CPU at nearly 0% usage |   |                 |
| What's the difference between "Desktop" idle sensitivity and "Laptop" Sensitivity? Well it changes from a 1 millisecond delay to a 20 millisecond delay in the UI loop. You can modify this delay, within a boundary with:         Code:       00566162: 01 14         ^ That goes from 1 millisecond to 20 milliseconds (i.e. "Laptop" -> "Desktop" sensitivity (14 in hex is 20 in base10)). Change that 14 to a higher number (like 30 or 40) and you'll get a bigger delay. That delay affects the UI in general and can slow down other bits of the UI.         Similarly:       Code:         00566171: 40 55         Will increase the delay between cycles when setting wages (from 64ms to 85ms). So if you find it still moves too quickly for you right now try this.         But the bit I noticed is that Tapain inever added that functionality to the Transfer Screen - so when you're trying to set a transfer bid, pressing the + and - keys can make it hard to set the precise bidding price you want as it moves too quickly. But I've added that with this patch:         Code:       004EC7431 DF E9 004EC7441 FF 53         004EC7431 OF E9 004EC7441 FF 53 004EC7441 FF 53                                                                                                    | contract screen. So that when you're setting wages it puts a little 64 millisecond wait between flicking through the amount so it doesn't race through so quick you can't set it                                                                                                    |   |                 |
| 00566162: 01 14         ^ That goes from 1 millisecond to 20 milliseconds (i.e. "Laptop" -> "Desktop" sensitivity<br>(14 in hex is 20 in base10)). Change that 14 to a higher number (like 30 or 40) and you'll<br>get a bigger delay. That delay affects the UI in general and can slow down other bits of<br>the UI.         Similarly:         Code:         00566171: 40 55         Will increase the delay between cycles when setting wages (from 64ms to 85ms). So if<br>you find it still moves too quickly for you right now try this.         But the bit I noticed is that Tapani never added that functionality to the Transfer Screen -<br>so when you're trying to set a transfer bid, pressing the + and - keys can make it hard to<br>set the precise bidding price you want as it moves too quickly. But I've added that with<br>this patch:         Code:       004EC743: 0F E9<br>004EC744: EP 33<br>004EC744: 0F 07<br>004EC744: 0F 07<br>004EC744: 0F 07                                                                                                    | What's the difference between "Desktop" idle sensitivity and "Laptop" Sensitivity? Well it changes from a 1 millisecond delay to a 20 millisecond delay in the UI loop. You can modify this delay, within a boundary with:                                                                                                    |   |                 |
| (14 in hex is 20 in base10)). Change that 14 to a higher number (like 30 or 40) and you'll get a bigger delay. That delay affects the UI in general and can slow down other bits of the UI.          Similarly:       Code:         00566171: 40 55         Will increase the delay between cycles when setting wages (from 64ms to 85ms). So if you find it still moves too quickly for you right now try this.         But the bit I noticed is that Tapani never added that functionality to the Transfer Screen - so when you're trying to set a transfer bid, pressing the + and - keys can make it hard to set the precise bidding price you want as it moves too quickly. But I've added that with this patch:         Code:       004EC744: BF 33         004EC744: BF 33       004EC745: C8 9D         004EC745: OF E9       004EC745: OF E9         004EC745: OF E9       004EC745: OF E9         004EC745: DF E9       004EC745: DF E9         004EC745: DF E9       004EC745: DF E9         004EC745: DF E9       004EC745: DF E9         004EC745: DF E9       004EC745: DF E9         004EC745: DF O7       004EC745: DF O7                                                                                                    |                                                                                                    |   |                 |
| Code:         00566171: 40 55         Will increase the delay between cycles when setting wages (from 64ms to 85ms). So if you find it still moves too quickly for you right now try this.         But the bit I noticed is that Tapani never added that functionality to the Transfer Screen - so when you're trying to set a transfer bid, pressing the + and - keys can make it hard to set the precise bidding price you want as it moves too quickly. But I've added that with this patch:         Code:       004EC743: 0F E9 004EC744: BF 33 004EC744: BF 03 004EC745: C8 9D 004EC745: BF 00                                                                                                    | (14 in hex is 20 in base10)). Change that 14 to a higher number (like 30 or 40) and you'll get a bigger delay. That delay affects the UI in general and can slow down other bits of                                                                                                    |   |                 |
| 00566171: 40 55         Will increase the delay between cycles when setting wages (from 64ms to 85ms). So if you find it still moves too quickly for you right now try this.         But the bit I noticed is that Tapani never added that functionality to the Transfer Screen - so when you're trying to set a transfer bid, pressing the + and - keys can make it hard to set the precise bidding price you want as it moves too quickly. But I've added that with this patch:         Code:         004EC743: 0F E9<br>004EC744: BF 33<br>004EC745: C8 9D<br>004EC745: F F00         004EC745: 0F 07<br>004EC745: 0F 07                                                                                                    |                                                                                                    |   |                 |
| you find it still moves too quickly for you right now try this.<br>But the bit I noticed is that Tapani never added that functionality to the Transfer Screen -<br>so when you're trying to set a transfer bid, pressing the + and - keys can make it hard to<br>set the precise bidding price you want as it moves too quickly. But I've added that with<br>this patch:<br>Code:<br>004EC743: 0F E9<br>004EC744: BF 33<br>004EC745: C8 9D<br>004EC745: 0F 07<br>004EC747: BF 00                                                                                                    |                                                                                                    |   |                 |
| so when you're trying to set a transfer bid, pressing the + and - keys can make it hard to<br>set the precise bidding price you want as it moves too quickly. But I've added that with<br>this patch:<br>Code:<br>004EC743: 0F E9<br>004EC744: BF 33<br>004EC745: C8 9D<br>004EC7475: C8 9D<br>004EC747: BF 00                                                                                                    |                                                                                                    |   |                 |
| Code:<br>004EC743: 0F E9<br>004EC744: BF 33<br>004EC745: C8 9D<br>004EC745: C8 9D<br>004EC747: BF 00                                                                                                    | so when you're trying to set a transfer bid, pressing the + and - keys can make it hard to set the precise bidding price you want as it moves too quickly. But I've added that with                                                                                                    |   |                 |
| 004EC744: BF 33<br>004EC745: C8 9D<br>004EC746: OF 07<br>004EC747: BF 00                                                                                                    |                                                                                                    |   |                 |
| 004EC748: D7 90<br>0056647B: 00 E8<br>0056647C: 00 F0<br>0056647D: 00 FC<br>0056647E: 00 FF                                                                                                    | 004EC744: BF 33<br>004EC745: C8 9D<br>004EC746: OF 07<br>004EC747: BF 00<br>004EC7478: D7 90<br>0056647D: 00 E8<br>0056647C: 00 F0<br>0056647D: 00 FC                                                                                                    |   |                 |

| 0056647F: | 00 | FF |
|-----------|----|----|
| 00566480: | 00 | ΟF |
| 00566481: | 00 | BF |
| 00566482: | 00 | C8 |
| 00566483: | 00 | ΟF |
| 00566484: | 00 | BF |
| 00566485: | 00 | D7 |
| 00566486: | 00 | E9 |
| 00566487: | 00 | BE |
| 00566488: | 00 | 62 |
| 00566489: | 00 | F8 |
| 0056648A: | 00 | FF |
|           |    |    |

^ So now the Transfer screen when bidding on a player will have the same delay on the + and - keys as when you are setting contract wages (and can similarly be delayed by changing the byte at 00566171)

Hope that's useful/interesting to someone  $\bigcirc$  I will add the transfer screen patch to my Patcher as part of the Idle Sensitivity.

-Nick

| 07-09-19, 04:04 PM                                                                                                    |                                           | #               |
|----------------------------------------------------------------------------------------------------|-------------------------------------------|-----------------|
| saturn O<br>Programmer<br>VIP                                                                                                    | Join Date:<br>Posts:                      | 18-03-1<br>1,24 |
| Great post Nick, thanks for explaining it so well (especially the difference between the I                                                                                                    | Desktop and Laptop options).              |                 |
| I love the addition of the transfer screen patch too!                                                                                                    |                                           |                 |
|                                                                                                    |                                           |                 |
|                                                                                                    |                                           |                 |
| ■ 15-09-19, 06:59 PM                                                                                                    |                                           | -               |
| Nick+Co 🧕                                                                                                    | Join Date:                                | 18-07-          |
| Programmer                                                                                                    | Posts:                                    | 7               |
| @Saturn: My post above was inspired by my favourite post on here - which is your: htt $=7158$                                                                                                    | ps://champman0102.co.uk/showthread.p      | hp?             |
| The CM0001 93 version amongst many others wouldn't exist without that! So thanks to (Also realised you get the speed issue when you press $+$ or $-$ on the Transfer Status scr valueswhen I get the energy I'll fix it there too $\textcircled{2}$ )                  |                                           |                 |
|                                                                                                    |                                           |                 |
|                                                                                                    |                                           |                 |
| ■ 16-09-19, 08:26 AM                                                                                                    |                                           | #               |
| saturn °                                                                                                    |                                           | 10.00           |
| Programmer<br>VIP                                                                                                    | Join Date:<br>Posts:                      | 18-03-<br>1,2   |
| Thanks! Always nice to write about solving a bug after the hours of dead-ends elsewher                                                                                                    | re in the code!                           |                 |
|                                                                                                    | · · · · · · · ·                           |                 |
| Also realised you get the speed issue when you press + or - on the Transfer Status screen to                                                                                                    | o when setting your own players values.   |                 |
| Another screen that has the ultra sensitive buttons is the Discipline Player screen. I thir                                                                                                    |                                           | f click,        |
| nold, try to drag across one pixel of the $+/-$ button that I used on these screens once the                                                                                                    | ney're fixed.                             |                 |
| Btw, is the location you used for the transfer bid screen code safe to use? I'm only unsu what the 00 instruction does in Assembly. I changed it to the below for my next patch, code that just displays the Additional Research game credits screen) has been NOPed a | though this assumes that a call to 005133 |                 |
| Spoiler! Show                                                                                                    |                                           |                 |
| Code:                                                                                                    |                                           |                 |
| 0x10ddf0 0x6a 0xe8<br>0x10ddf1 0x3 0x7b<br>0x10ddf2 0x6a 0x83<br>0x10ddf2 0x6a 0x83                                                                                                    |                                           |                 |

| UXIUUUUIU | Uxba Uxeo |
|-----------|-----------|
| 0x10ddf1  | 0x3 0x7b  |
| 0x10ddf2  | 0x6a 0x83 |
| 0x10ddf3  | 0x1 0x45  |
| 0x10ddf4  | 0x6a 0x0  |
| 0x10ddf5  | 0x0 0xf   |
| 0x10ddf6  | 0x6a 0xbf |
| 0x10ddf7  | 0x0 0xc8  |
| 0x10ddf8  | 0x6a 0xf  |
| 0x10ddf9  | 0x1 0xbf  |
| 0x10ddfa  | 0x51 0xd7 |
| 0x10ddfb  | 0x6a 0xe9 |
| 0x10ddfc  | 0x0 0x49  |
| 0x10ddfd  | 0x6a 0xe9 |
| 0x10ddfe  | 0x0 0x3d  |
| 0x10ddff  | 0x90 0x0  |
| 0x4ec743  | 0xf 0xe9  |
| 0x4ec744  | 0xbf 0xa8 |
| 0x4ec745  | 0xc8 0x16 |
| 0x4ec746  | 0xf 0xc2  |
| 0x4ec747  | 0xbf 0xff |
| 0x4ec748  | 0xd7 0x90 |
|           |           |

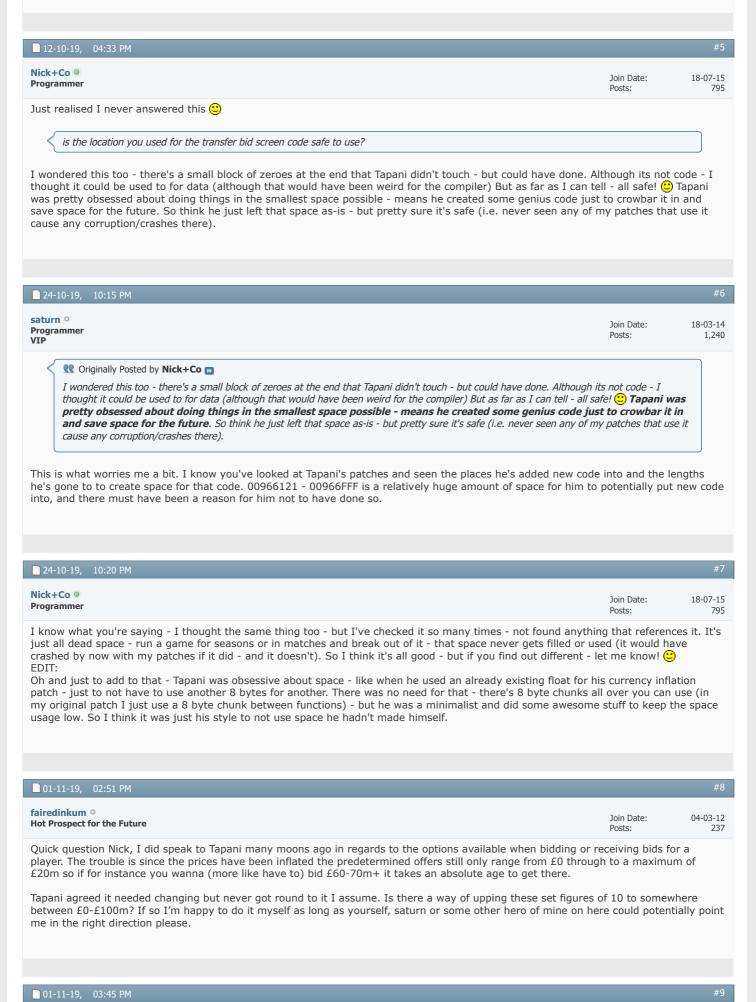

Join Date:

Posts:

Have a look around 8e987d and 8f6b6e in Olly - not at my computer right now so can't check. But that looks like the list to me.

| airedinkum o<br>ot Prospect for the Future                                                                                                    | Join Date: 04-0<br>Posts:                                                                                                    |
|----------------------------------------------------------------------------------------------------|----------------------------------------------------------------------------------------------------|
| had a brief look mate but it all went straight over my head, I kinda get the coding to a cer<br>ome of you boys.                                                                                                    | tain extent but am far from an expert like                                                                                                    |
| 02-11-19, 09:14 AM                                                                                                    |                                                                                                    |
| lick+Co o<br>rogrammer                                                                                                    | Join Date: 18-0<br>Posts:                                                                                                    |
| hhh it's an easy one, you'll be fine:<br>Code:                                                                                                    |                                                                                                    |
| CPU Disasm           Address         Hex dump         Command           008F6B26         .         894424         50         MOV DWORD PTR SS:[LOCAL.275],EAX           008F6B2A         .         897C24         58         MOV DWORD PTR SS:[LOCAL.273],EDI           008F6B26         .         C74424         5C A08         MOV DWORD PTR SS:[LOCAL.271],186A0           008F6B36         .         C74424         60 90D MOV DWORD PTR SS:[LOCAL.271],3D090           008F6B36         .         C74424         64 20A MOV DWORD PTR SS:[LOCAL.270],7A120           008F6B46         .         C74424         64 404 MOV DWORD PTR SS:[LOCAL.269],0F4240           008F6B46         .         C74424         6C A02 MOV DWORD PTR SS:[LOCAL.268],2625A0           008F6B56         .         C74424         70 404 MOV DWORD PTR SS:[LOCAL.267],004C4B40                                                                                                    | Comments<br>; ASCII ".Viv Anderson)> reporte                                                                                                    |
| hose are the hexadecimal numbers that go into that drop down box. 1312D00 = 20,000,0<br>will be 50m instead.<br>bw, if you want to turn pro, you start looking at:<br>Code:<br>008EC2B8  > /8D9424 A80000  /LEA EDX, [LOCAL.240]<br>008EC2BF  .  6A 0A   PUSH 0A                                                                                                    | 00 for instance. Change that to 2FAF080 and the second second sec |
| 008EC2C1       .       52       .       PUSH EDX         008EC2C2       .       .       56       .       PUSH ESI         008EC2C3       .       .       .       8D4C24 20       .       LEA ECX, [LOCAL.277]         008EC2C7       .       .       .       .       .       .       .         008EC2C7       .       .       .       .       .       .       .       .         With a loop at:       .       .       .       .       .       .       .       .       .       .       .       .       .       .       .       .       .       .       .       .       .       .       .       .       .       .       .       .       .       .       .       .       .       .       .       .       .       .       .       .       .       .       .       .       .       .       .       .       .       .       .       .       .       .       .       .       .       .       .       .       .       .       .       .       .       .       .       .       .       .       .       . | <pre>;  Arg2 =&gt; OFFSET LOCAL.240 ;  Arg1 ;   ; \cm0102.0043F720 Comments</pre>                                                                                                    |
| 008EC33E        . 46       INC ESI         008EC33F       66:83FE 05       CMP SI, A         008EC343        .^ 0F8C 6FFFFFF JL 008EC2B8         (hich is where it loads up the list 🙂 EDX holds the array of values. A (10 in decimal) is the op. You get the idea 🙂 What if you made EDX point to a different array of values, and characterization                                                                                                    | number in the list and compared later for<br>anged A to equal the length of that array? i                                                                                                    |
| bu could have a list of 20 values with a wider range 🙂                                                                                                    |                                                                                                    |
| hn Locke                                                                                                    |                                                                                                    |
|                                                                                                    |                                                                                                    |
| 02-11-19, 02:46 PM                                                                                                    |                                                                                                    |
| iredinkum °                                                                                                    | Join Date: 04-0<br>Posts:                                                                                                    |
| 02-11-19, 02:46 PM         biredinkum •         ot Prospect for the Future         late that's way over my head, moving a few fixtures around and patching in stuff you here         eague unfortunately. The first part is real helpful though so I'll give that a go just to get a spreciate the help Nick.         ast edited by fairedinkum; 02-11-19 at 08:43 PM.                                                                                                    | Posts:<br>es supply is pretty simple but this is outta                                                                                                    |
| airedinkum o<br>ot Prospect for the Future<br>late that's way over my head, moving a few fixtures around and patching in stuff you hero<br>eague unfortunately. The first part is real helpful though so I'll give that a go just to get a<br>ppreciate the help Nick.                                                                                                    | Posts:<br>es supply is pretty simple but this is outta                                                                                                    |
| <b>Siredinkum O</b><br>of Prospect for the Future<br>ate that's way over my head, moving a few fixtures around and patching in stuff you hero<br>ague unfortunately. The first part is real helpful though so I'll give that a go just to get a s<br>ppreciate the help Nick.<br>ast edited by fairedinkum; 02-11-19 at 08:43 PM.                                                                                                    | Posts:<br>es supply is pretty simple but this is outta                                                                                                    |

| Saturday<br>14.7.01 AM | Man Utd                                                                                                    |                             |       |                                 |
|------------------------|----------------------------------------------------------------------------------------------------|-----------------------------|-------|---------------------------------|
| Continue<br>Game       | Man Utd transfer bid for Abbey                                                                                                    |                             |       |                                 |
|                        | Norwich's Zema Abbey is currently val<br>Your board will allow transfer fees up                                                                                                    |                             |       | )                               |
| ompetitions            | Transfer Fee                                                                                                    | -                           | £2.3M | + =                             |
| Nations                | Monthly Installments                                                                                                    | -                           | £0    | +                               |
| & Clubs                | Percentage of Next Sale                                                                                                    | -                           | £100K | +                               |
| - 1                    | Fee after 10 League Apps.                                                                                                    |                             | £250K | +                               |
| Find                   | Fee after 10 International Apps.                                                                                                    | -                           | £500K | +                               |
| 6 mm                   | Make transfer bid public                                                                                                    |                             | £1M   |                                 |
| Game<br>Options        |                                                                                                    |                             | £2.5M |                                 |
| · ·                    |                                                                                                    |                             | £5M   |                                 |
|                        | Exchange Remove                                                                                                    |                             | £10M  |                                 |
|                        | Read and the second second sec | States of the second states | £15M  |                                 |
| 1                      | Total Value                                                                                                    | £2,                         | £20M  |                                 |
|                        |                                                                                                    |                             | £30M  |                                 |
|                        |                                                                                                    | Contraction State           | £50M  |                                 |
| 8                      |                                                                                                    |                             | £75M  |                                 |
|                        |                                                                                                    |                             | £100M |                                 |
|                        | The set of the set of the set of  |                             |       | a harristen harristen harristen |

What do we reckon? Is that overkill? Or should I turn it into a patch? EDIT: Actually the last drop down will clip and show an error with all those options - so will clip off the 100M option and turn it into a patch

Join Date:

Posts:

18-07-15

795

Last edited by Nick+Co; 03-11-19 at 12:19 AM.

| 03-1 | 1_10           | 12:41 AM   |  |
|------|----------------|------------|--|
|      | I I <i>J</i> , | 12.71 //// |  |

Nick+Co 🧕 Programmer

Ok a patch for you folk to try:

| Code:                  |         |  |
|------------------------|---------|--|
|                        |         |  |
| 004E981E:              |         |  |
| 004E981F:              |         |  |
| 004E9820:              |         |  |
| 004E9821:              |         |  |
| 004E9824:              |         |  |
| 004E9825:              |         |  |
| 004E9826:              |         |  |
| 004E9827:              |         |  |
| 004E9828:              |         |  |
| 004E9829:<br>004E982A: |         |  |
| 004E982A:              |         |  |
| 004E982D:              |         |  |
| 004E982E:              |         |  |
| 004E9830:              |         |  |
| 004E9831:              |         |  |
| 004E9832:              |         |  |
| 004E9833:              |         |  |
| 004E9834:              |         |  |
| 004E9835:              |         |  |
| 004E9836:              |         |  |
| 004E9837:              |         |  |
| 004E9838:              | : D0 40 |  |
| 004E9839:              |         |  |
| 004E983A:              |         |  |
| 004E983B:              |         |  |
| 004E983C:              |         |  |
| 004E983D:              |         |  |
| 004E983E:              |         |  |
| 004E9840:              |         |  |
| 004E9841:              |         |  |
| 004E9842:              |         |  |
| 004E9843:<br>004E9844: |         |  |
| 004E9844:              |         |  |
| 004E9846:              |         |  |
| 004E9847:              |         |  |
| 004E9848:              |         |  |
| 004E9849:              |         |  |
| 004E984A:              |         |  |
| 004E984B:              |         |  |
| 004E984C:              |         |  |
| 004E984D:              |         |  |
| 004E984E:              | : 42 FA |  |
| 004E984F:              |         |  |

| $\begin{array}{cccccc} 25 & 00 \\ 26 & 00 \\ 26 & 00 \\ 26 & 00 \\ 84 & 90 \\ 24 & 90 \\ 20 & 90 \\ 90 \\ 90 \\ 90 \\ 90 \\ 90 \\ 90 \\ 9$                                                                                                    |
|----------------------------------------------------------------------------------------------------|
| C7844C00000A256744400C744400C82C00008980C744428000001140C82C00000D111984480000A256744400C82C0000898980C7444280000000000000000000000000000000000                                                                                                    |
| 4E9851:           4E9852:           4E9852:           4E9852:           4E9852:           4E9852:           4E9852:           4E9855:           4E9855:           4E9855:           4E9855:           4E9855:           4E9855:           4E9855:           4E9855:           4E9855:           4E9855:           4E9855:           4E9865:           4E9865:           4E9865:           4E9865:           4E9866:           4E9865:           4E9865:           4E9866:           4E9866:           4E9867:           4E9867:           4E9867:           4E9867:           4E9867:           4E9867:           4E9867:           4E9867:           4E9867:           4E9867:           4E9867:           4E9872:           4E9872:           4E9872:           4E9872:           4E9872:           4E9872:           4E9872:           4E9872: <td< td=""></td<>                                                                                                    |
| 004E9850<br>004E9853<br>004E9853<br>004E9853<br>004E9856<br>004E9856<br>004E9856<br>004E9856<br>004E9856<br>004E9856<br>004E9856<br>004E9856<br>004E9866<br>004E9866<br>004E9866<br>004E9866<br>004E9866<br>004E9866<br>004E9866<br>004E9866<br>004E9866<br>004E9867<br>004E9867<br>004E9867<br>004E9872<br>004E9875<br>004E9876<br>004E9876<br>004E9875<br>004E9876<br>004E9877<br>004E9876<br>004E9877<br>004E9878<br>004E9878<br>004E9888<br>004E9888<br>004 |

Should give bigger dropdowns and options for the offering of buying a player or setting transfer values.

| 03-11-19, 09:19 AM                                                                                                    |                      | #15             |  |
|----------------------------------------------------------------------------------------------------|----------------------|-----------------|--|
| fairedinkum o<br>Hot Prospect for the Future                                                                                                    | Join Date:<br>Posts: | 04-03-12<br>237 |  |
| Nick this is absolutely unreal, I've just downloaded it and patched it in and it's so much better. Thank you so much for your work, it's highly appreciated. |                      |                 |  |

| ■ 03-11-19, 01:11 PM   | #16                                                                       |
|------------------------|---------------------------------------------------------------------------|
| bruebous o<br>Director | Join Date: 03-03-15<br>Location: Nova Friburgo,<br>Brazil<br>Posts: 1,421 |
|                        | Posts: 1,421                                                              |

| 03-11-19, 09:39 PM                                                                                                    |                                                                                                    | #1                                                    |
|----------------------------------------------------------------------------------------------------|----------------------------------------------------------------------------------------------------|-------------------------------------------------------|
| lick+Co @<br>rogrammer                                                                                                    | Join Date:<br>Posts:                                                                                                    | 18-07-1<br>79                                         |
| lo reason why it wouldn't - let me know if it doesn't                                                                                                    |                                                                                                    |                                                       |
|                                                                                                    |                                                                                                    |                                                       |
| 11-01-20, 12:02 PM                                                                                                    |                                                                                                    | #                                                     |
| 11-01-20, 12:02 PM                                                                                                    |                                                                                                    |                                                       |
| outh Team Player                                                                                                    | Join Date:<br>Posts:                                                                                                    | 03-09-                                                |
| Great stuff!                                                                                                    |                                                                                                    |                                                       |
| Vill these changes work with the unpatched (3.9.60) version?                                                                                                    |                                                                                                    |                                                       |
| /ill there be a version of CM0102Patcher that works with 3.9.60? That would be much appreciated.                                                                                                    |                                                                                                    |                                                       |
|                                                                                                    |                                                                                                    |                                                       |
| 24 04 20 04:20 PM                                                                                                    |                                                                                                    | #                                                     |
| 24-04-20, 04:20 PM                                                                                                    |                                                                                                    | #                                                     |
| acotti o                                                                                                    | Join Date:                                                                                                    | 17-03                                                 |
| ike Gooda, I'm also using unpatched version 3.9.60 and with many games, several years in.<br>Iy biggest wish would be for a compatible idle sensitivity patch. Any hope?<br>an patches be applied to live games? I've no understanding of how these things work – sorry.                                                                                                    | Posts:                                                                                                    |                                                       |
| outh Team Player         ike Gooda, I'm also using unpatched version 3.9.60 and with many games, several years in.         ly biggest wish would be for a compatible idle sensitivity patch. Any hope?         an patches be applied to live games? I've no understanding of how these things work – sorry.         theers!         28-04-20, 10:31 AM                                                                                                    | Posts:                                                                                                    | #                                                     |
| ike Gooda, I'm also using unpatched version 3.9.60 and with many games, several years in.<br>Iy biggest wish would be for a compatible idle sensitivity patch. Any hope?<br>Can patches be applied to live games? I've no understanding of how these things work – sorry.<br>Cheers!                                                                                                    | Posts:<br>Join Date:<br>Posts:                                                                                                    |                                                       |
| ike Gooda, I'm also using unpatched version 3.9.60 and with many games, several years in.<br>Any biggest wish would be for a compatible idle sensitivity patch. Any hope?<br>Can patches be applied to live games? I've no understanding of how these things work – sorry.<br>Theers!<br>28-04-20, 10:31 AM                                                                                                    | Join Date:<br>Posts:                                                                                                    | 29-07                                                 |
| <ul> <li>ike Gooda, I'm also using unpatched version 3.9.60 and with many games, several years in. ly biggest wish would be for a compatible idle sensitivity patch. Any hope? ian patches be applied to live games? I've no understanding of how these things work – sorry. iheers!</li> <li>28-04-20, 10:31 AM</li> <li>28-04-20, 10:31 AM</li> <li>outh Team Player</li> <li>areat read. Look forward to more in future! Going to get you Patcher now as I haven't been using an analysis of the set of the set of the se</li></ul> | Join Date:<br>Posts:                                                                                                    | 29-07                                                 |
| <ul> <li>ike Gooda, I'm also using unpatched version 3.9.60 and with many games, several years in. Ty biggest wish would be for a compatible idle sensitivity patch. Any hope?</li> <li>can patches be applied to live games? I've no understanding of how these things work – sorry.</li> <li>cheers!</li> <li>28-04-20, 10:31 AM</li> <li>conytony •</li> <li>outh Team Player</li> <li>Great read. Look forward to more in future! Going to get you Patcher now as I haven't been using an analysis.</li> </ul>                                                                                                    | Join Date:<br>Posts:<br>ny modifications but the -,                                                                                                    | 29-07 <sup>.</sup><br>/+ drive m                      |
| ike Gooda, I'm also using unpatched version 3.9.60 and with many games, several years in.<br>ty biggest wish would be for a compatible idle sensitivity patch. Any hope?<br>can patches be applied to live games? I've no understanding of how these things work – sorry.<br>theers!          28-04-20,       10:31 AM         Onytony •       •         outh Team Player       •         Great read. Look forward to more in future! Going to get you Patcher now as I haven't been using an analy         Image: Coriginally Posted by Nick+Co •         Image: Note the used an already existing float for his currency inflation patch - just to not have to use another                                                                                                    | Join Date:<br>Posts:<br>ny modifications but the -,<br>r 8 bytes for another. There wa                                                                                     | 29-07<br>/+ drive n<br>as no                          |
| ike Gooda, I'm also using unpatched version 3.9.60 and with many games, several years in.<br>Iy biggest wish would be for a compatible idle sensitivity patch. Any hope?<br>ian patches be applied to live games? I've no understanding of how these things work – sorry.<br>theers!          28-04-20,       10:31 AM         Daytony •       outh Team Player         Great read. Look forward to more in future! Going to get you Patcher now as I haven't been using an isane!         It is when he used an already existing float for his currency inflation patch - just to not have to use another need for that - there's 8 byte chunks all over you can use (in my original patch I just use a 8 byte chunk be         feel like having 8 byte chunks all over would be hard for you to keep track of, and one day there m                                                                                                    | Join Date:<br>Posts:<br>ny modifications but the -,<br>r 8 bytes for another. There we<br>etween functions)<br>night be conflicts with char                                | 29-07-<br>/+ drive m<br>as no                         |
| Ike Gooda, I'm also using unpatched version 3.9.60 and with many games, several years in.<br>ty biggest wish would be for a compatible idle sensitivity patch. Any hope?<br>an patches be applied to live games? I've no understanding of how these things work – sorry.<br>theers!          28-04-20, 10:31 AM         28-04-20, 10:31 AM         Onytony •         outh Team Player         Sireat read. Look forward to more in future! Going to get you Patcher now as I haven't been using an issane!         Ike when he used an already existing float for his currency inflation patch - just to not have to use another need for that - there's 8 byte chunks all over you can use (in my original patch I just use a 8 byte chunk be         feel like having 8 byte chunks all over would be hard for you to keep track of, and one day there m nother patch?         Ising the same value as a constant is saving space (which I imagine is the done thing in a unmanage hat it would be over written in future.         like+Co                                                                                                    | Join Date:<br>Posts:<br>ny modifications but the -,<br>r 8 bytes for another. There wa<br>etween functions)<br>night be conflicts with char<br>ged world), and limiting th | 29-07<br>/+ drive n<br>as no                          |
| ike Gooda, I'm also using unpatched version 3.9.60 and with many games, several years in.<br>by biggest wish would be for a compatible idle sensitivity patch. Any hope?<br>an patches be applied to live games? I've no understanding of how these things work – sorry.<br>theers!          28-04-20,       10:31 AM         28-04-20,       10:31 AM         outh Team Player       If any patches be applied to more in future! Going to get you Patcher now as I haven't been using an asane!         If a prime outh Team Player       If a patches be an already existing float for his currency inflation patch - just to not have to use another need for that - there's 8 byte chunks all over you can use (in my original patch I just use a 8 byte chunk be         feel like having 8 byte chunks all over would be hard for you to keep track of, and one day there m nother patch?         bing the same value as a constant is saving space (which I imagine is the done thing in a unmanage har it would be over written in future.                                                                                                    | Join Date:<br>Posts:<br>ny modifications but the -,<br>r 8 bytes for another. There wa<br>etween functions)<br>night be conflicts with char<br>ged world), and limiting th | 29-07<br>/+ drive n<br>as no                          |
| Ike Gooda, I'm also using unpatched version 3.9.60 and with many games, several years in.<br>ty biggest wish would be for a compatible idle sensitivity patch. Any hope?<br>an patches be applied to live games? I've no understanding of how these things work – sorry.<br>theers!          28-04-20, 10:31 AM         28-04-20, 10:31 AM         Onytony •         outh Team Player         Sireat read. Look forward to more in future! Going to get you Patcher now as I haven't been using an issane!         Ike when he used an already existing float for his currency inflation patch - just to not have to use another need for that - there's 8 byte chunks all over you can use (in my original patch I just use a 8 byte chunk be         feel like having 8 byte chunks all over would be hard for you to keep track of, and one day there m nother patch?         Ising the same value as a constant is saving space (which I imagine is the done thing in a unmanage hat it would be over written in future.         like+Co                                                                                                    | Join Date:<br>Posts:<br>ny modifications but the -,<br>r 8 bytes for another. There wa<br>etween functions)<br>night be conflicts with char<br>ged world), and limiting th | 29-07<br>/+ drive n<br>as no                          |
| Ike Gooda, I'm also using unpatched version 3.9.60 and with many games, several years in.<br>ty biggest wish would be for a compatible idle sensitivity patch. Any hope?<br>an patches be applied to live games? I've no understanding of how these things work – sorry.<br>theers!          28-04-20, 10:31 AM         28-04-20, 10:31 AM         Onytony •         outh Team Player         Sireat read. Look forward to more in future! Going to get you Patcher now as I haven't been using an issane!         Ike when he used an already existing float for his currency inflation patch - just to not have to use another need for that - there's 8 byte chunks all over you can use (in my original patch I just use a 8 byte chunk be         feel like having 8 byte chunks all over would be hard for you to keep track of, and one day there m nother patch?         Ising the same value as a constant is saving space (which I imagine is the done thing in a unmanage hat it would be over written in future.         like+Co                                                                                                    | Join Date:<br>Posts:<br>ny modifications but the -,<br>r 8 bytes for another. There wa<br>etween functions)<br>night be conflicts with char<br>ged world), and limiting th | 29-07<br>/+ drive m<br>as no<br>nges from<br>e chance |
| ike Gooda, I'm also using unpatched version 3.9.60 and with many games, several years in. ty biggest wish would be for a compatible idle sensitivity patch. Any hope? I'm an patches be applied to live games? I've no understanding of how these things work – sorry. Theers!          28-04-20       10:31 AM         28-04-20       10:31 AM         Onytony °       outh Team Player         ireat read. Look forward to more in future! Going to get you Patcher now as I haven't been using at same!         If Originally Posted by Nick+Co I         like when he used an already existing float for his currency inflation patch - just to not have to use another need for that - there's 8 byte chunks all over you can use (in my original patch I just use a 8 byte chunk be feel like having 8 byte chunks all over would be hard for you to keep track of, and one day there m nother patch?         Ising the same value as a constant is saving space (which I imagine is the done thing in a unmanaghat it would be over written in future.         Iick+CO         have an issue where clicking on my second monitor does nothing. Do you think it would be down t                                                                                                    | Join Date:<br>Posts:<br>ny modifications but the -,<br>r 8 bytes for another. There wa<br>etween functions)<br>night be conflicts with char<br>ged world), and limiting th | as no                                                 |

Entirely possible - but that isn't real issue - there's 8 byte chunks all over the place, so the chances of the same two being used are slim and could be worked around. The bigger issue is there aren't 100 byte free chunks all over the place 🙂 For bigger patches conflict is far more likely. Reusing existing floats means no conflict, but also means you can't vary the value.

Your second monitor being affect by the idle sensitivity is unlikely. Why not test it - my patcher lets you turn it on and off - so test and find out 🙂

## « Economic system in CM3 series | Database Structure »

## **Posting Permissions**

You may not post new threads You may not post replies You may not post attachments You may not edit your posts BB code is On Smilies are On [IMG] code is On [VIDEO] code is On HTML code is Off Forum Rules

-- Default Style

~

Archive Web Hosting Top

All times are GMT +1. The time now is 10:21 AM.

Powered by vBulletin® Version 4.2.5 Copyright © 2022 vBulletin Solutions Inc. All rights reserved.

© www.champman0102.co.uk